# を押します \$ 決定/カーソルキーで **【場所をさがす】**を選び、 を押します 決定/カーソルキー これだけ� メニュー� 決定�

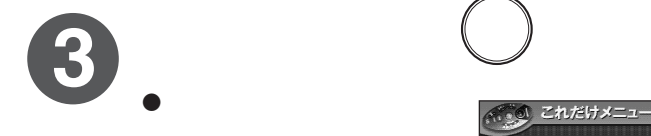

こんしょう きょうしょう  $\overline{\phantom{a}}$ 

 $\mathcal{Y}$ 

 $\cdots$ 

量

 $\mathcal{L}$ 

ナビ�

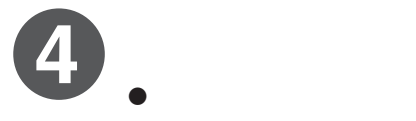

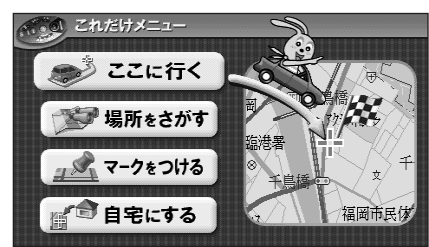

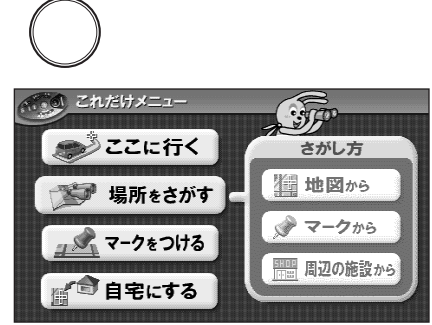

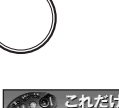

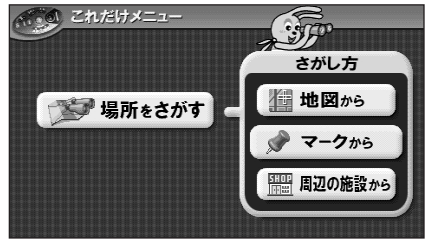

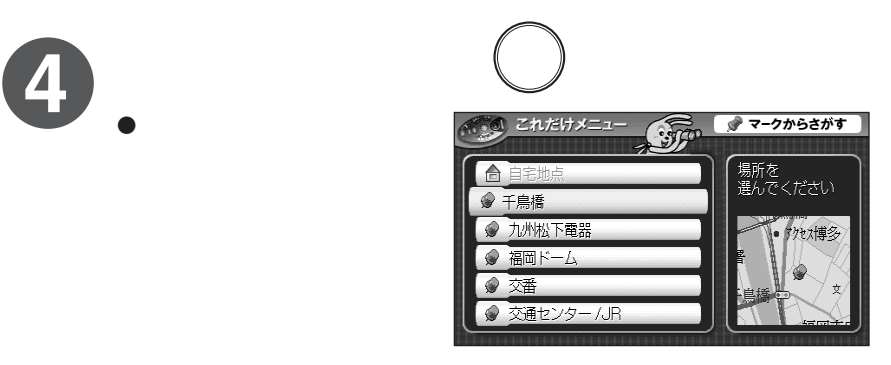